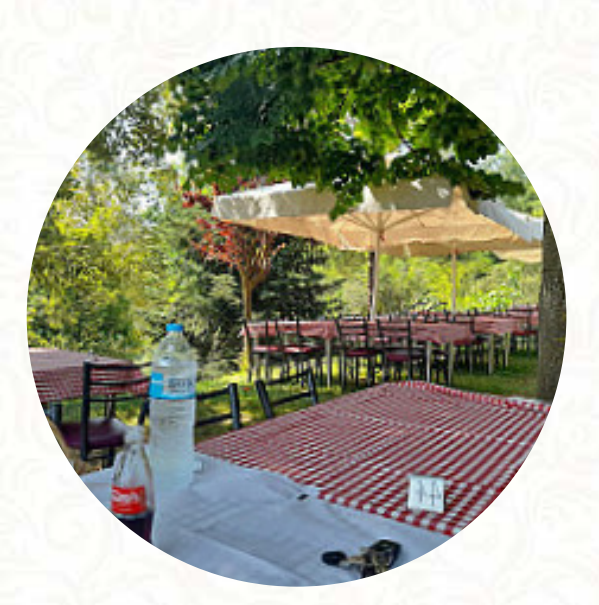

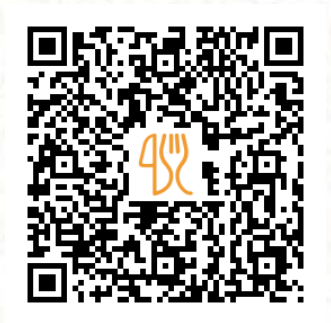

### Domaine Ntaraka Traditional Food Menu

Βαβδος, Vavdos 630 84, Greece, Polygyros **+302371091300 - https://www.ntarakas.gr** [https://menulist.menu](https://menulist.menu/)

Here you can find the menu of Domaine Ntaraka Traditional Food in Polygyros. At the moment, there are 11 courses and drinks on the menu. You can inquire about **changing offers** via phone. What [User](https://menulist.menu/user/anonym) likes about Domaine Ntaraka Traditional Food:

λαντ ς ς ς ς ς ς ς ς ς ς ς ς ς ς ς ς ς ς ς ς ς ς ς ς ς ς ς ς ς ς ς ς ς ς ς ς ς ς ς ς ς ς ς ς A devotion of fresh meats and delicious salads!!! I was a great !! Greek salad salads with Greek salads and melodies. They were very friendly and all children with appetite and smile!!! Sunday noon 23/01/22 Bravo you will visit you again!!!! [read more](https://menulist.menu/restaurants/polygyros/domaine-ntaraka-traditional-food/f/feedback-reviews). When the weather conditions is nice you can also have something outside, and there is no-charge WiFi. The rooms on site are accessible, and therefore no problem for guests with wheelchairs or physical disabilities. In Domaine Ntaraka Traditional Food, a place with Italian dishes from Polygyros, original Italian cuisine, with main courses such as **pizza and pasta**, is available to you, The dishes are usually prepared in the shortest time and fresh for you. Furthermore, they provide you *delicious seafood dishes*, In addition, the delectable desserts of the restaurant shine not only in the eyes of the little guests.

Domaine Ntaraka Traditional Food Menu

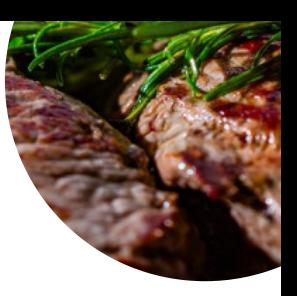

#### Salads

**GREEK SALAD**

Alcoholic Drinks **BEER**

Tapas **EGGPLANT**

Sweets & Ice

**COOKIES**

Condiments and Sauces

**MUSHROOM**

These types of dishes are being served

**SALAD**

### Restaurant Category

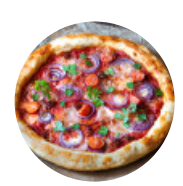

**GREEK ITALIAN FRENCH**

**DESSERT**

Ingredients Used

**POTATOES SAUSAGE CHICKEN PORK MEAT FETA**

## Domaine Ntaraka Traditional Food Menu

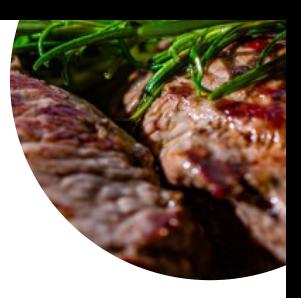

# Domaine Ntaraka Traditional Food

Βαβδος, Vavdos 630 84, Greece, Polygyros

**Opening Hours:** Friday 10:00-21:00 Saturday 10:00-22:00 Sunday 10:00-22:00

Made with [menulist.menu](https://menulist.menu/)